## 検査結果通知

検査後の結果連絡は、申請時に入力した是正内容連絡先にSMSまたはメールにてメッ セージで届きます。

原則メッセージのみでの連絡となりますので、ご了承ください。 。<br>※「@kakunin-s.com」とSMSが受信可能な設定をお願いいたします。 ※迷惑メール等に分類される場合がございます。ご注意ください。

是正が必要な場合は、内容をご確認の上【検査詳細ページ】リンクより是正図書のアッ プロードをお願いします。(物件毎にリンクが異なりますのでご注意ください)

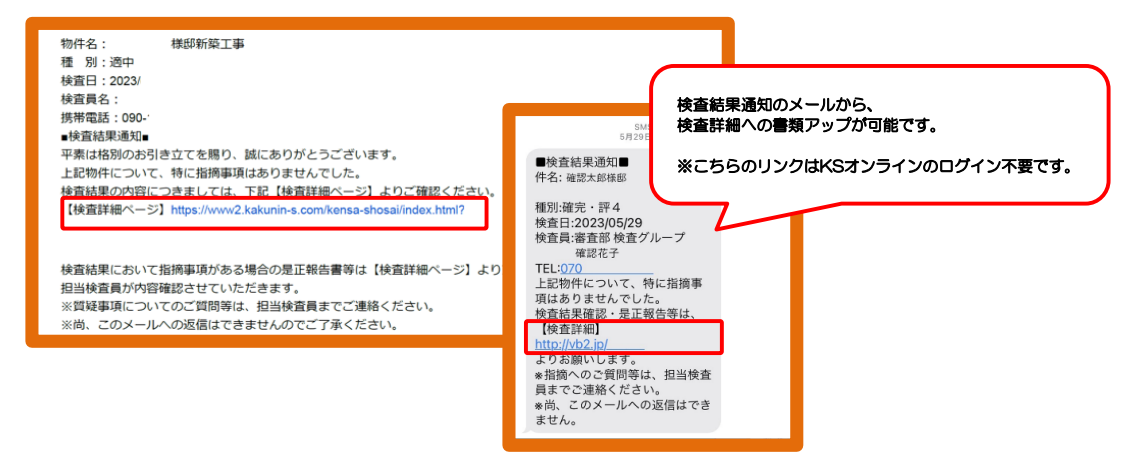

## 是正写真の登録

特例写真・是正写真など、検査に必要な図書を追加でアップロードできます。 (検査結果通知前の登録は、KSオンラインへのログインが必要です)

※写真以外の申請書や図面の変更で、所定の手続きが必要なもの(記載事項変更届・軽 微な変更説明書・検査追加説明書など)については、KSオンラインの追加申請が必要 です。検査詳細画面からは対応できませんので、ご注意ください。

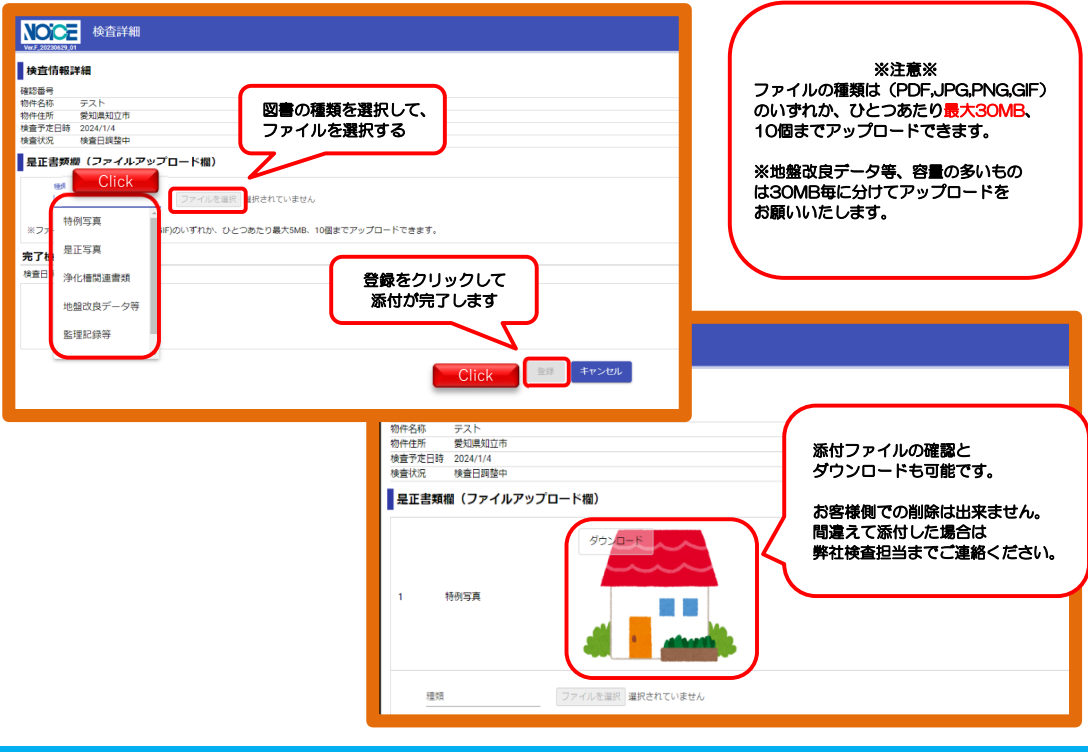